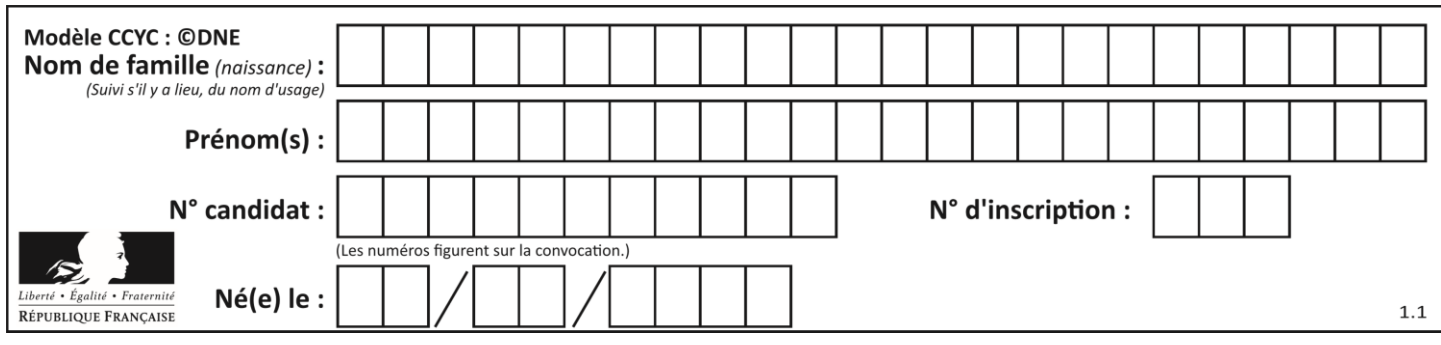

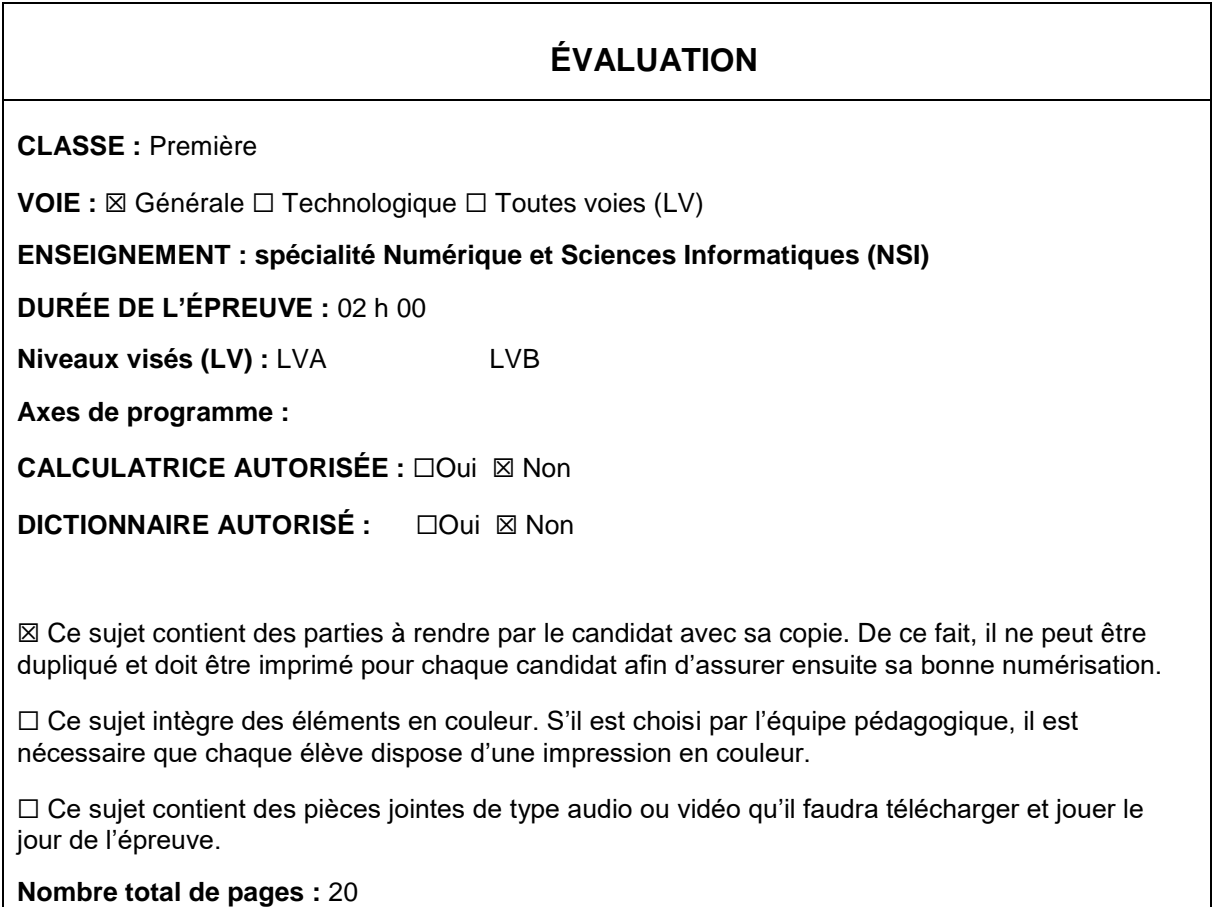

L'épreuve consiste en 42 questions, rangées en 7 thèmes.

Pour chaque question, le candidat gagne 3 points s'il choisit la bonne réponse, perd 1 point s'il choisit une réponse fausse. S'il ne répond pas ou choisit plusieurs réponses, il ne gagne ni ne perd aucun point.

Le total sur chacun des 7 thèmes est ramené à 0 s'il est négatif.

La note finale s'obtient en divisant le total des points par 6,3 et en arrondissant à l'entier supérieur.

# **Le candidat indique ses réponses aux questions en pages 2 et 3.**

**Seules les pages 1 à 4 sont rendues par le candidat à la fin de l'épreuve, pour être numérisées.**

Les questions figurent sur les pages suivantes.

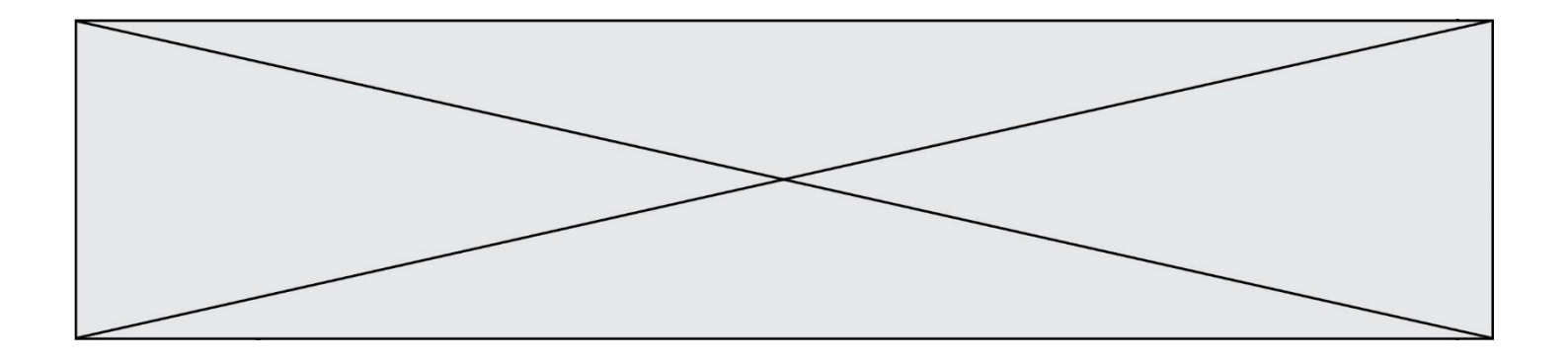

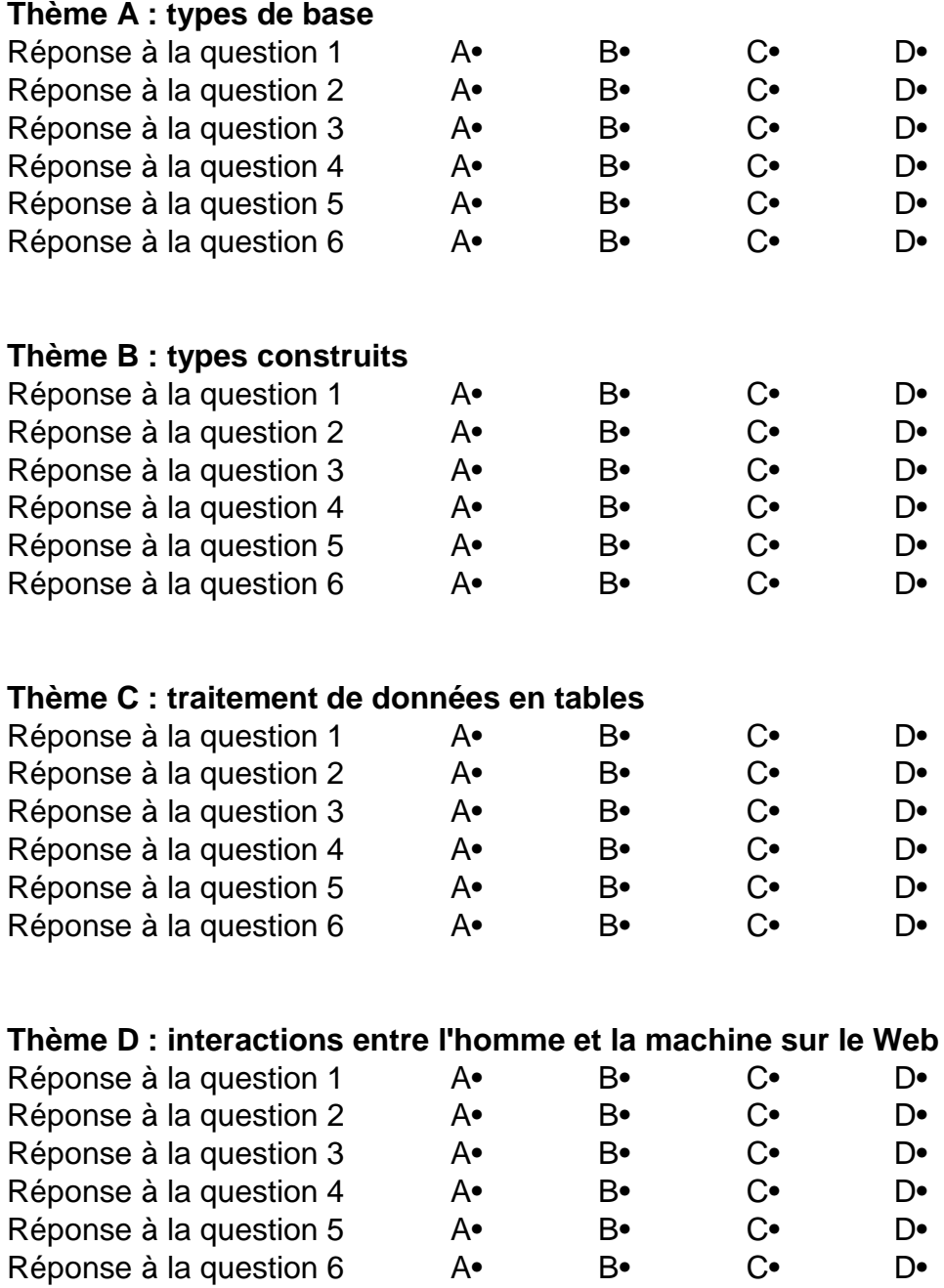

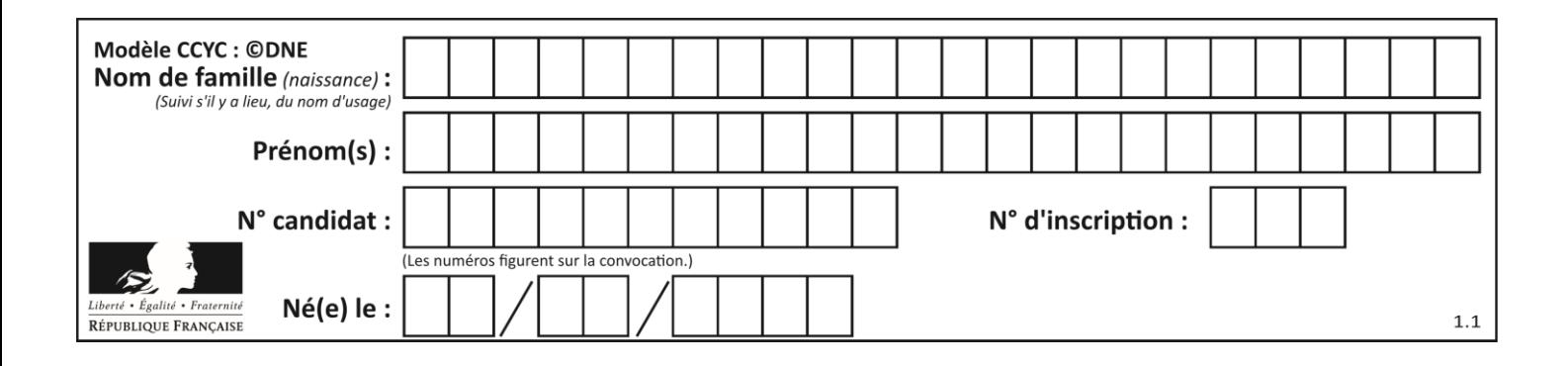

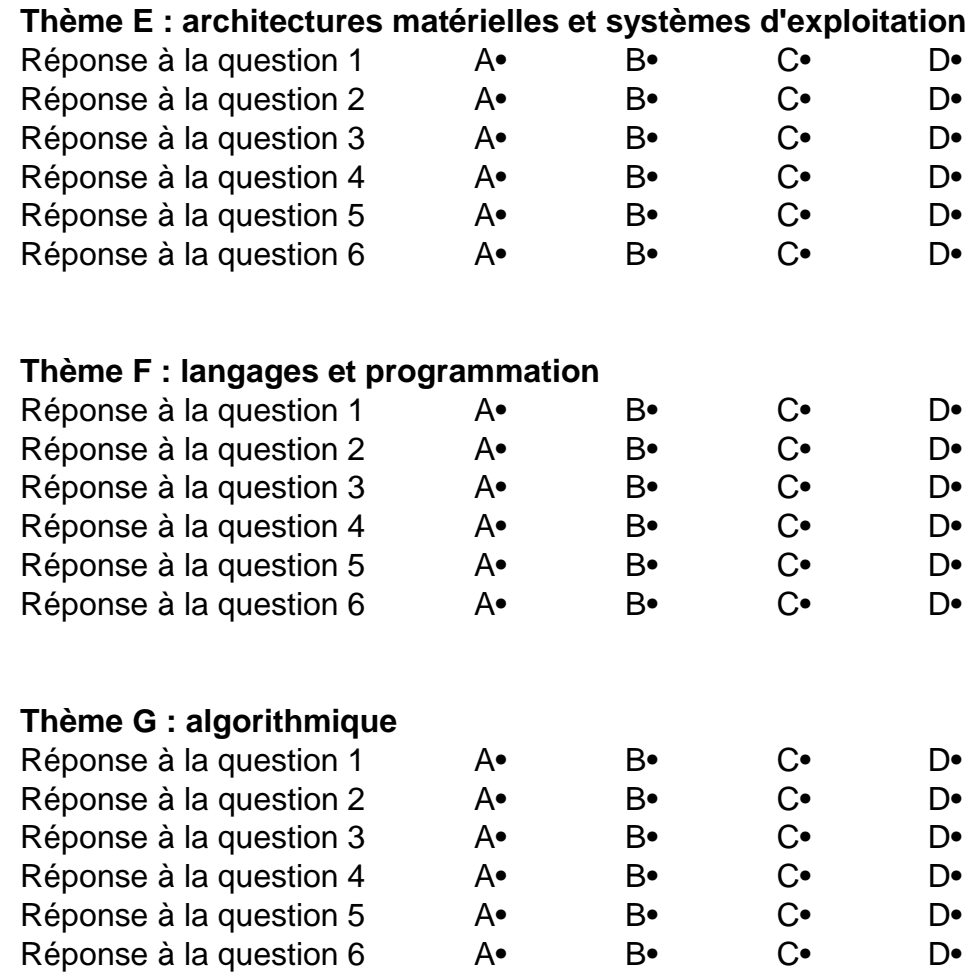

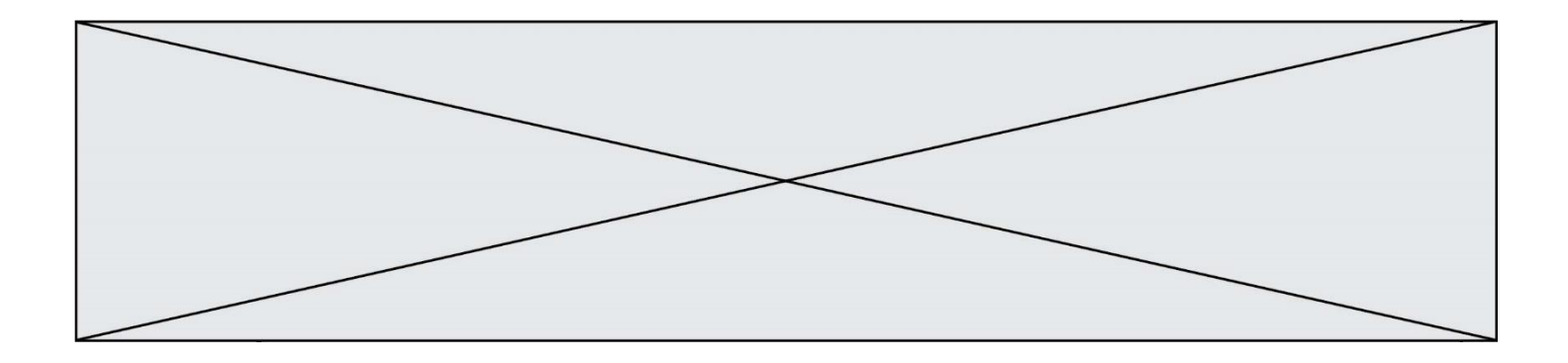

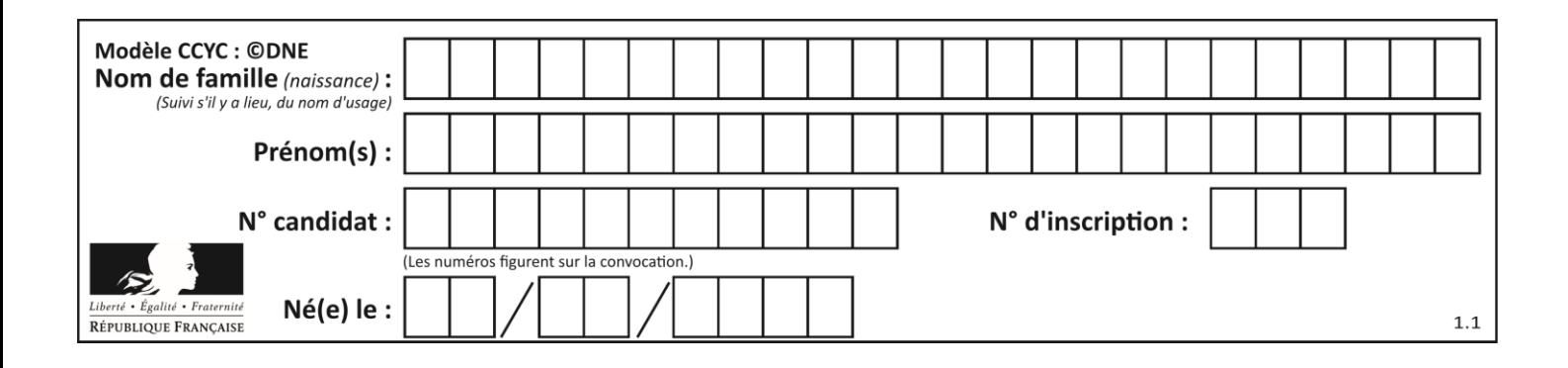

# **Thème A : types de base**

# **Question A.1**

Quelle est la valeur de x à la fin de l'exécution du script Python suivant ?

$$
x = 1
$$
  
for i in range(10):  

$$
x = x * 2
$$

#### *Réponses*

A 2

- B 1024
- C 2048
- D 20000000000

## **Question A.2**

On exécute le code suivant

 $a = 2$  $b = 3$  $c = a * b$  $d = c \mathcal{C}$  b

Quelle est la valeur de d à la fin de l'exécution ? *Réponses*

A 1

- B 2
- C 3
- D 4

# **Question A.3**

Quel est le nombre minimal de bits nécessaire pour représenter l'entier positif 79 en binaire ? *Réponses*

- $\begin{array}{ccc} A & 2 \\ B & 6 \end{array}$
- $\,$  B
- C 7
- D 8

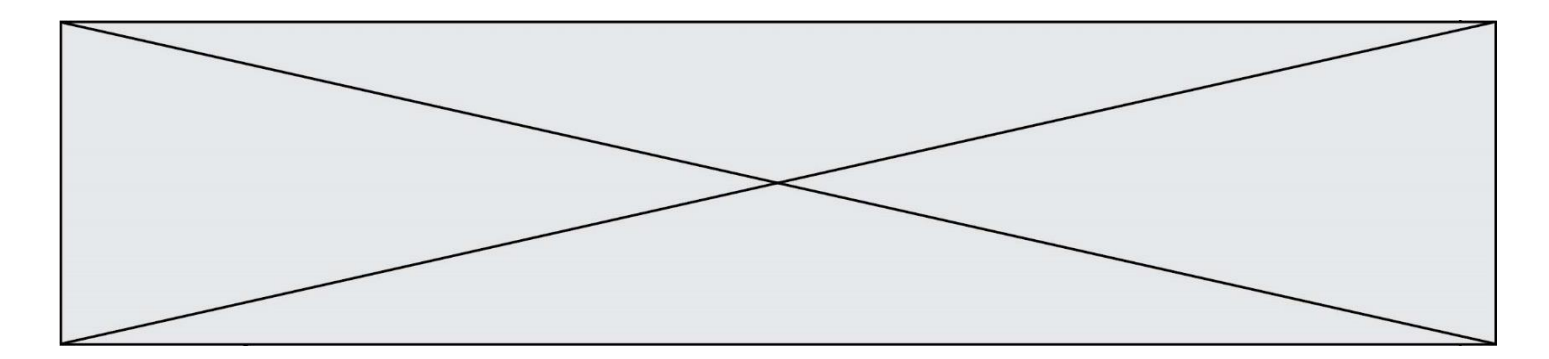

#### **Question A.4**

On considère l'expression logique  $(a$  or  $b)$  and  $a$ . Quelle est sa table de vérité ? *Réponses*

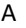

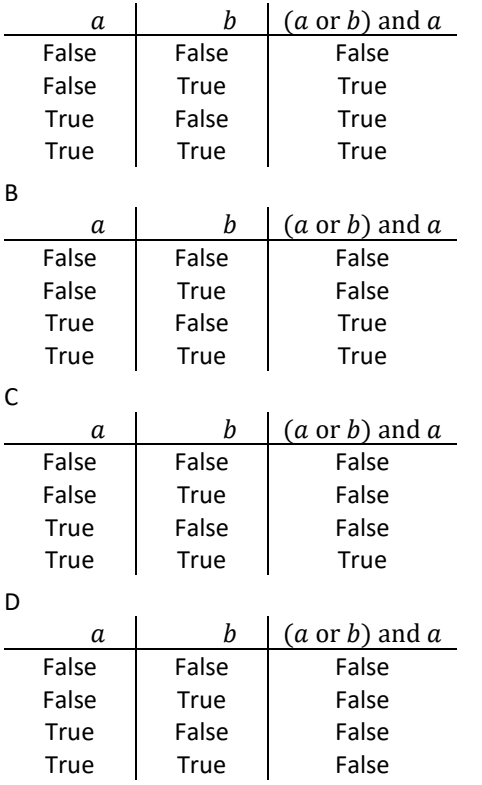

# **Question A.5**

La variable x contient la valeur 3, la variable y contient la variable 4. Quelle expression s'évalue en True parmi les quatre propositions suivantes ?

#### **Réponses**

A  $x == 3$  or  $y == 5$ B  $x == 3$  and  $y == 5$ C  $x := 3$  or  $y == 5$ D  $y < 4$ 

## **Question A.6**

Un entier positif est représenté sur 8 bits par 0001 0110. En utilisant le complément à 2, quelle est la représentation sur 8 bits de son opposé ? *Réponses*

- A 1001 0110 B 1110 1001 C 1110 1010 D 1001 0111
- Page 6 / 20

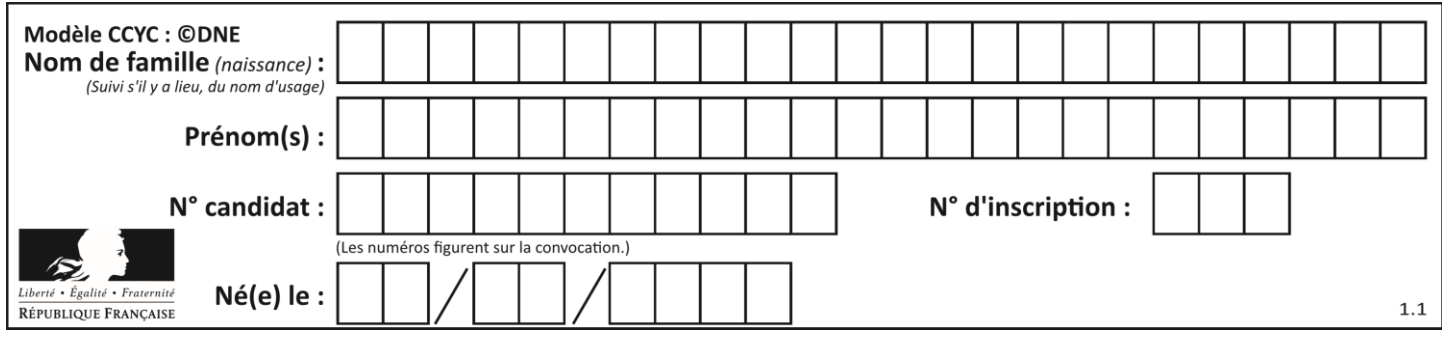

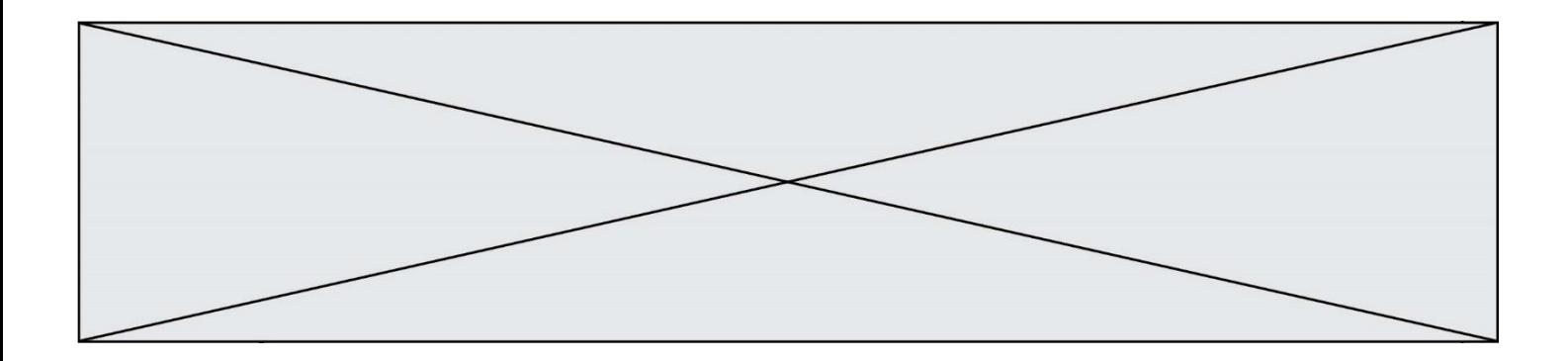

# **Thème B : types construits**

**Question B.1**

On définit  $L = [4, 25, 10, 9, 7, 13]$ . Quelle est la valeur de  $L[2]$  ?

#### **Réponses**

A 4 B 25

C 10

D 9

#### **Question B.2**

Quel est le type de l'expression f(4) si la fonction f est définie par :

def  $f(x)$ : return (x, x\*\*2)

#### **Réponses**

A un entier

- B un flottant
- C une liste
- D un tuple

# **Question B.3**

On définit :

```
notes = [('Toto', 20), ('John', 12), ('Johnny', 2), ('Superman', 16)]
```
Quelle est l'expression donnant la note de Superman ?

#### **Réponses**

A notes[4][2] B notes[3][1] C notes[Superman] D notes['Superman']

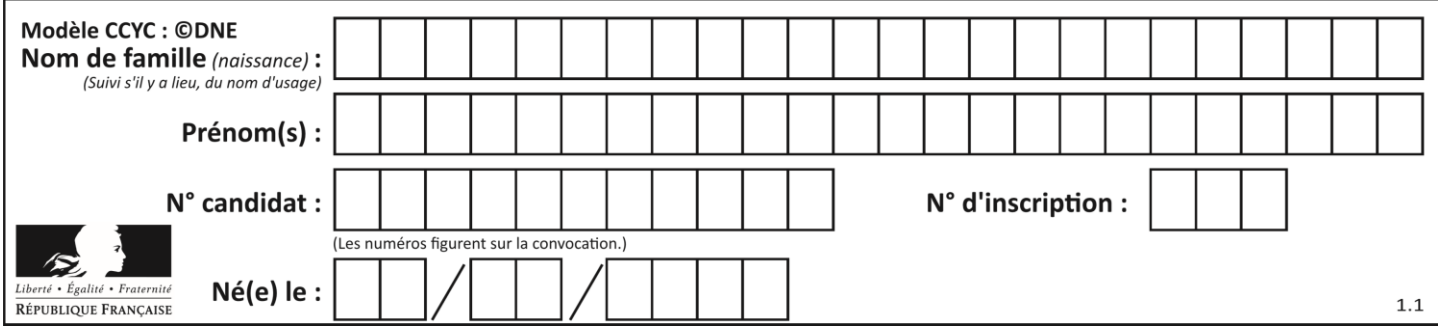

# **Question B.4**

On construit le dictionnaire suivant du nombre d'heures de classe par jour de la semaine :

```
heures = \{"lundi": 6, "mardi": 8, "mercredi": 3, "jeudi": 7, "vendredi":
6}
```
On a initialisé somme à 0, quelles instructions permettront-elles obtenir le nombre total d'heures de classe ?

#### **Réponses**

```
A for i in range(5):
     somme = somme + heures[i] 
B for jour in items(heures):
     somme = somme + heures[jour] 
C for jour in heures:
     some = somme + jourD for jour in heures:
     somme = somme + heures[jour]
```
**Question B.5**

Après l'affectation suivante :

```
alphabet = [ 'A', 'B', 'C', 'D', 'E', 'F', 'G', 'H', 'I', 'J', 'K', 'L', ]'M', 
           'N', 'O', 'P', 'Q', 'R', 'S', 'T', 'U', 'V', 'W', 'X', 'Y', 
'z' ]
```
quelle est l'expression qui permet d'accéder à la lettre E ? *Réponses*

- A alphabet.E
- B alphabet['E']
- C alphabet[4]
- D alphabet[5]

#### **Question B.6**

On définit : matrice = [[1,2,3], [4,5,6], [7,8,9], [10,11,12]]. Quelle est la valeur de matrice[1][2] ?

- $A$  2<br>R 4
- $\overline{R}$
- C 6
- D 8

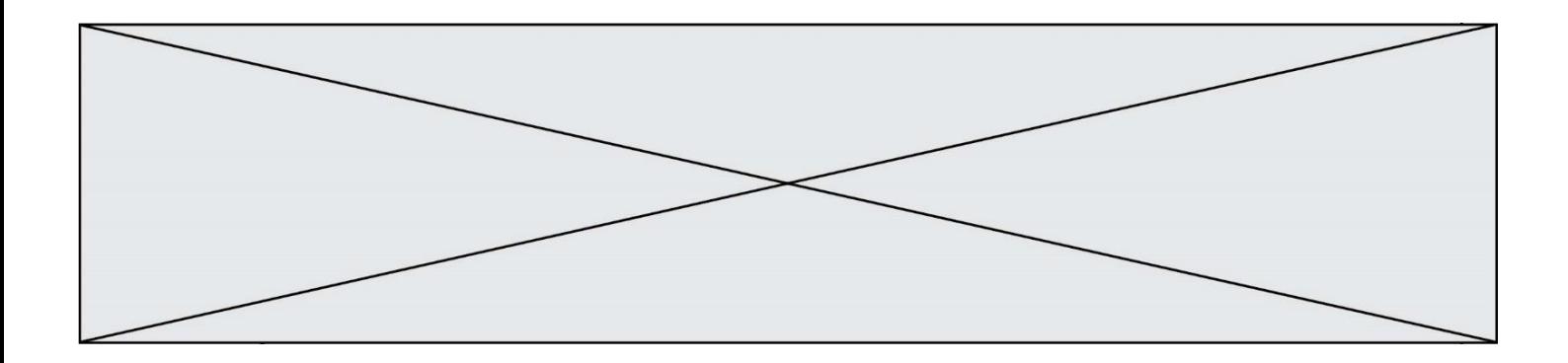

# **Thème C : traitement de données en tables**

#### **Question C.1**

Laquelle de ces affirmations est vraie ?

#### **Réponses**

- A on ne peut accéder au contenu d'un fichier CSV que par l'intermédiaire d'un programme Python
- B CSV est un format de chiffrement des données
- C le format CSV a été conçu pour asssurer la confidentialité d'une partie du code d'un programme
- D les fichiers CSV sont composés de données séparées par des caractères comme des virgules

#### **Question C.2**

On a récupéré le contenu d'un fichier CSV contenant le nom, le prénom et l'âge de personnes dans une table implémentée par la liste de dictionnaires suivante :

table = [{"nom": "dupont","prenom": "jean","age": 16}, {"nom": "durant","prenom": "pierre","age": 15}, ..... .... {"nom": "doe","prenom": "jane","age": 16}]

Quelle expression représente-t-elle la liste des noms des personnes dont l'âge a pour valeur 16 ? *Réponses*

```
A [personne[nom] for personne in table if personne[age]==16]
```

```
B [personne["nom"] for personne in table if personne["age"]==16]
```

```
C [personne["nom"] for personne in table if personne["age"]=16]
```

```
D [nom if age==16 for nom, age in table ]
```
#### **Question C.3**

Qu'est-ce que le CSV ?

- A Un langage de programmation
- B Un format de fichier permettant de stocker de l'information
- C Un algorithme permettant de rechercher une information dans un fichier
- D Un format de fichier permettant de définir le style d'une page web

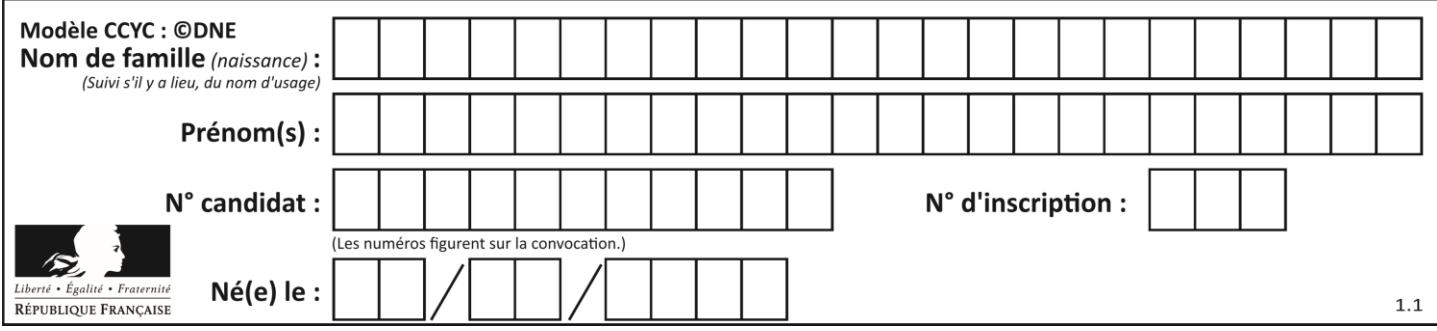

## **Question C.4**

Quelle est la valeur de la variable table après exécution du programme Python suivant ?

```
table = [12, 43, 6, 22, 37]for i in range(len(table) - 1):
 if table[i] > table[i+1]:
 table[i],table[i+1] = table[i+1], table[i]
```
#### *Réponses*

```
A [6, 12, 22, 37, 43]
B [12, 6, 22, 37, 43]
C [43, 12, 22, 37, 6]
D [43, 37, 22, 12, 6]
```
#### **Question C.5**

On a extrait les deux premières lignes de différents fichiers. Déterminer celui qui est un authentique fichier CSV :

#### *Réponses*

```
A Nom,Pays,Temps
   Camille Muffat,France,241.45
B Nom Pays Temps
   Camille Muffat France 241.45
c \quad [{ "Nom": "Camille Muffat", "Pays": "France", "Temps": 241.45},
D \quad [{ Nom: "Camille Muffat", Pays: "France", Temps: 241.45},
```
#### **Question C.6**

On considère la table suivants :

```
t = [ {'type': 'marteau', 'prix': 17, 'quantité': 32},
    {'type': 'scie', 'prix': 24, 'quantité': 3},
    {'type': 'tournevis', 'prix': 8, 'quantité': 45} ]
```
Quelle expression permet d'obtenir la quantié de scies ?

#### **Réponses**

A t[2]['quantité'] B t[1]['quantité'] C t['quantité'][1] D t['scies']['quantité']

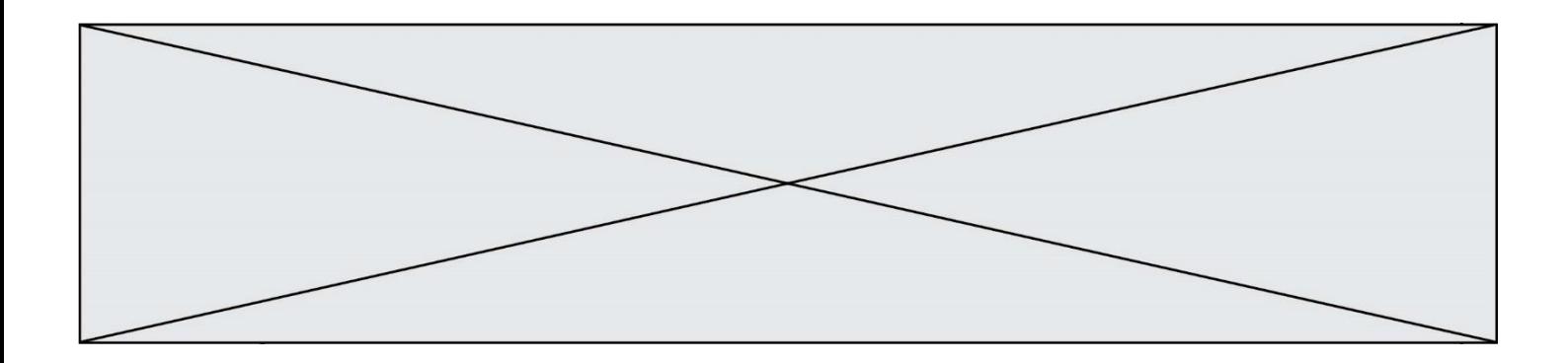

# **Thème D : interactions entre l'homme et la machine sur le Web**

#### **Question D.1**

On considère le formulaire ci-dessous :

Quel est votre langage préféré ?

Python □ Java □ Php □

Quelle balise parmi les quatre suivantes a été utilisée pour les cases à cocher ? *Réponses*

- A <input type="radio">
- B <input type="circle">
- C <input type="checkbox">
- D <input type="square">

#### **Question D.2**

Mehdi a écrit une page HTML contenant des éléments input de formulaire. Il place ces éléments de formulaire :

#### *Réponses*

- A entre la balise <form> et la balise </form>
- B entre la balise <formulary> et la balise </formulary>
- C entre la balise  $\langle \text{code} \rangle$  et la balise  $\langle \text{code} \rangle$
- D entre la balise <script> et la balise </script>

#### **Question D.3**

Une page HTML comporte ce bout de code :

```
<article>
  <h1>Les auteurs de ce site</h1>
  <button onclick="auteurs()">Appuyer ici</button>
</article>
<script src="java_script/ScriptJava.js"></script>
<script>
  function auteurs() { alert("Auteurs anonymes"); }
<\script>
```
Quel sera le résultat d'un clic sur le bouton "*Appuyer ici*" ?

- A Rien
- B La page du navigateur se fermera
- C La page affichera à la place du bouton "*Appuyer ici*" le message "*Auteurs anonymes*"
- D Cela provoquera l'ouverture d'une fenêtre comportant le message "*Auteurs anonymes*"

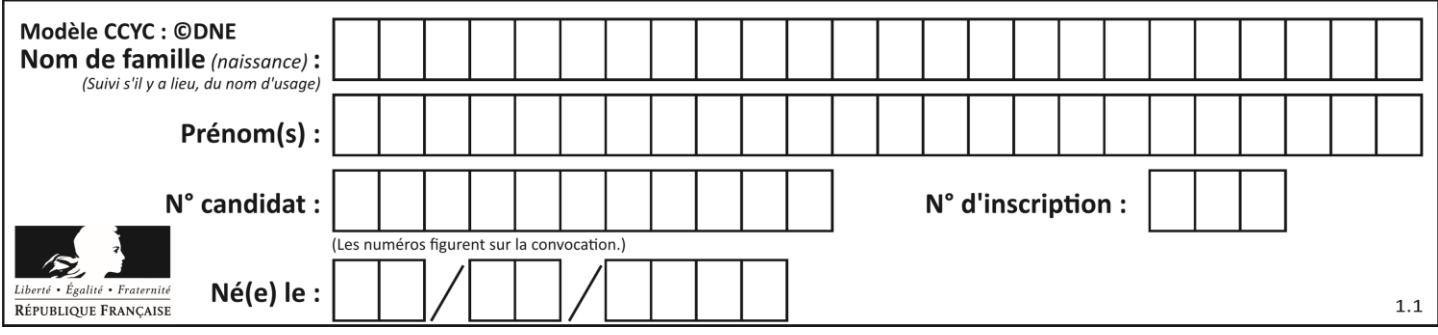

# **Question D.4**

Parmi les propriétés suivantes d'une balise <button /> dans une page HTML, laquelle doit être rédigée en langage JavaScript ?

# *Réponses*

- A la propriété name
- B la propriété type
- C la propriété onclick
- D la propriété id

#### **Question D.5**

Un navigateur affiche la page HTML suivante :

```
<html lang="fr">
<head>
  <meta charset="utf-8">
  <link rel="stylesheet" href="style.css">
  <title>Un bouton</title>
</head>
<body>
  <button onclick="maFonction()">Cliquer ici</button>
</body>
<script src="script.js"></script>
</html>
```
Lorsque l'on clique sur le bouton, l'action déclenchée maFonction() est définie :

#### **Réponses**

- A dans le fichier HTML seul
- B dans le fichier style.css
- C dans une bibliothèque prédéfinie du navigateur
- D dans le fichier script. is

#### **Question D.6**

Après avoir tenté d'accéder à un site, le navigateur affiche : 403 Forbidden. Cela signifie que :

- A la connexion à Internet est défaillante
- B le navigateur a refusé d'envoyer la requête
- C le serveur a répondu par un code d'erreur
- D le serveur n'a jamais répondu

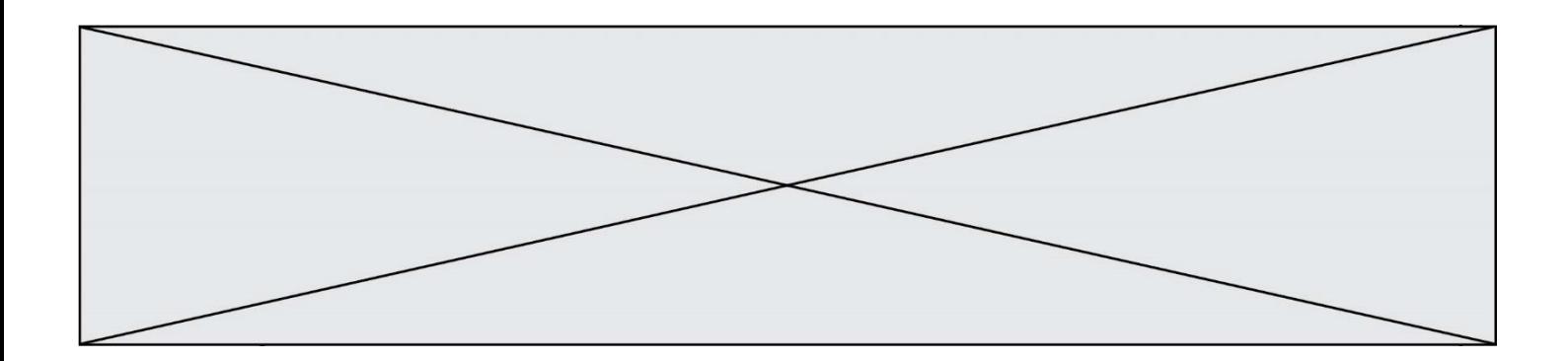

# **Thème E : architectures matérielles et systèmes d'exploitation**

#### **Question E.1**

Quel est le rôle de l'unité arithmétique et logique dans un processeur ?

## *Réponses*

- A réaliser les branchements
- B définir la base des opérations arithmétiques : binaire, octale ou hexadécimale
- C effectuer les calculs
- D gérer le contrôle interne du processeur

## **Question E.2**

À partir du dossier ~/Doc/QCM, quelle commande permet de rejoindre le dossier ~/Hack/Reponses ? *Réponses*

- A cd Hack/Reponses
- B cd /Hack/Reponses
- C cd /~/Hack/Reponses
- D cd ../../Hack/Reponses

#### **Question E.3**

À partir du répertoire ~/Perso/Doc quelle commande permet de rejoindre le répertoire ~/Public ?

#### **Réponses**

- A cd ./Public
- B cd ../Public
- C cd ././Public
- D cd ../../Public

#### **Question E.4**

Sous Linux, dans quel but utilise-t-on la commande Cat readme.txt?

#### **Réponses**

- A pour supprimer le fichier readme.txt
- B pour copier le fichier readme.txt
- C pour afficher le contenu du fichier readme.txt
- D pour renommer le fichier readme.txt

#### **Question E.5**

Parmi ces composants électroniques, lequel est d'échelle microscopique dans un ordinateur ? *Réponses*

- A le bus
- B le radiateur
- C le transistor
- D le disque dur

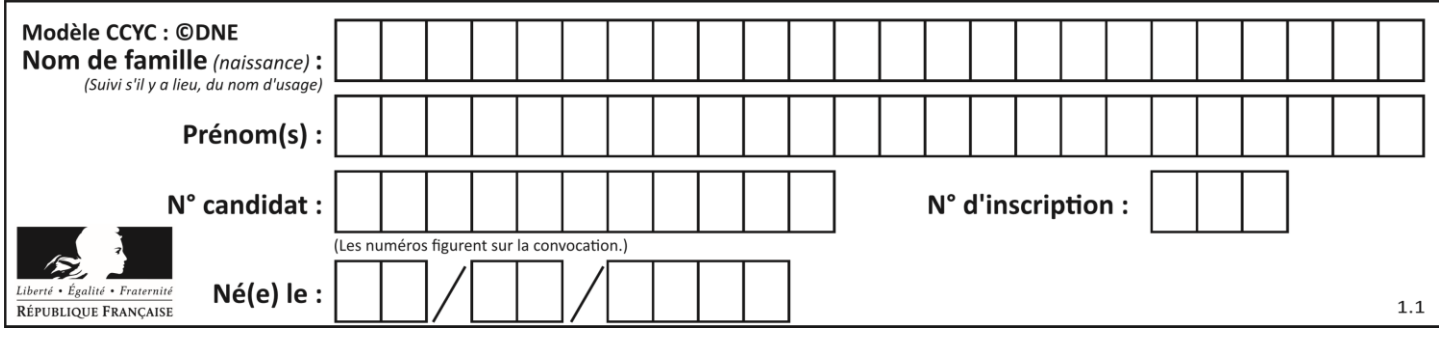

# **Question E.6**

Quelle commande du shell Linux permet de modifier les autorisations d'accès à un fichier ?

- A chmod<br>B chown
- chown
- C chgrp
- D dir

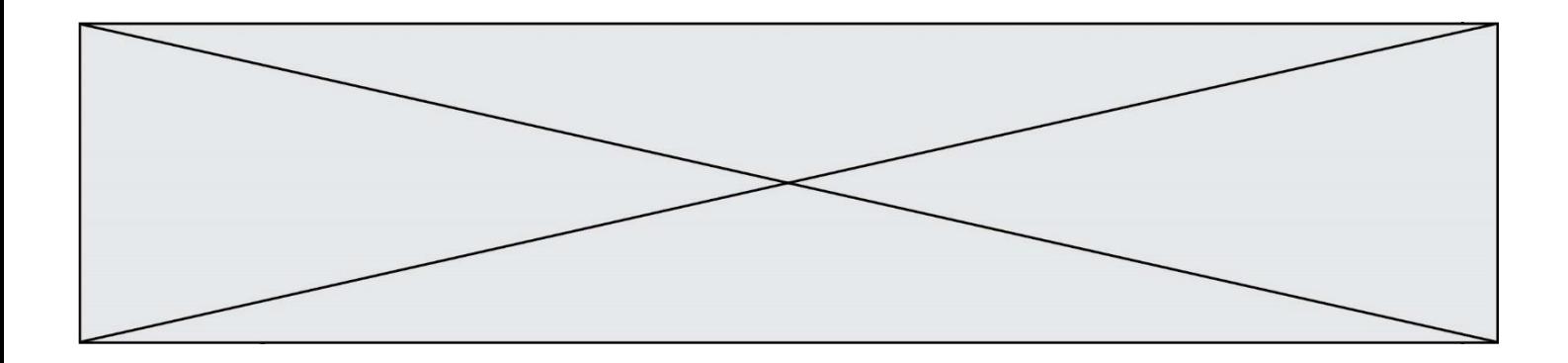

# **Thème F : langages et programmation**

#### **Question F.1**

On a défini une liste L de nombres entiers. Quelle est la valeur de la variable m à la fin de l'exécution du script suivant ?

$$
\begin{array}{rcl}\nm &= L[0] \\
for j in range(len(L)): \\
if m < L[j]: \\
m &= L[j]\n\end{array}
$$

#### **Réponses**

- A la moyenne de la liste L
- B le minimum de la liste L
- C le maximum de la liste L
- D la longueur de la liste L

#### **Question F.2**

On définit la fonction suivante :

def rey(n):  $i = 0$ while i <= n:  $i = 2 \times i$ return i

Quelle valeur renvoie l'appel rey(100) ?

#### **Réponses**

A 0

- B 64
- C 100
- D 128

### **Question F.3**

On exécute le script Python suivant :

```
def cube(a):
  a = a^* \tilde{a}^* areturn a
a = 2b = cube(a)
```
Que vaut le couple (a, b) à la fin de l'exécution ? *Réponses*

A (8, 8)

- $\begin{array}{cc} B & (8, 2) \\ C & (2, 2) \end{array}$
- $(2, 2)$
- D (2, 8)

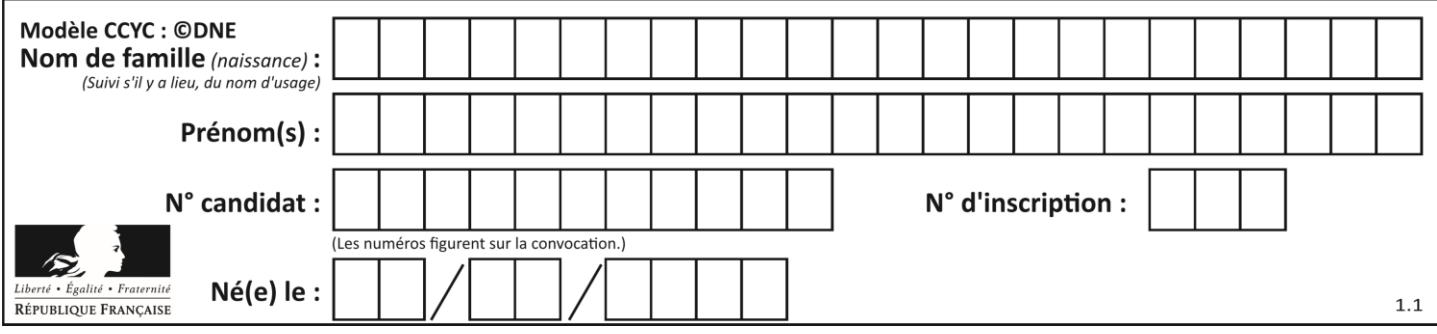

## **Question F.4**

Karine écrit une bibliothèque Python, nommée GeomPlan, de géométrie plane dont voici un extrait :

import math

def aireDisque(R): return math.pi \* R\*\*2

Gilles utilise cette bibliothèque pour calculer l'aire d'un disque de rayon 8. Laquelle des instructions suivantes renvoie un message d'erreur ?

# *Réponses*

- A import GeomPlan GeomPlan.aireDisque(8)
- B import GeomPlan aireDisque(8)
- C from GeomPlan import \* aireDisque(8)
- D from GeomPlan import aireDisque aireDisque(8)

## **Question F.5**

Combien de fois l'instruction  $x = x+2$  va-t-elle être exécutée dans le script suivant ?

```
x = 2while x < 10:
  x = x + 2
```
- A 1 fois
- B 4 fois
- C 5 fois
- D 6 fois

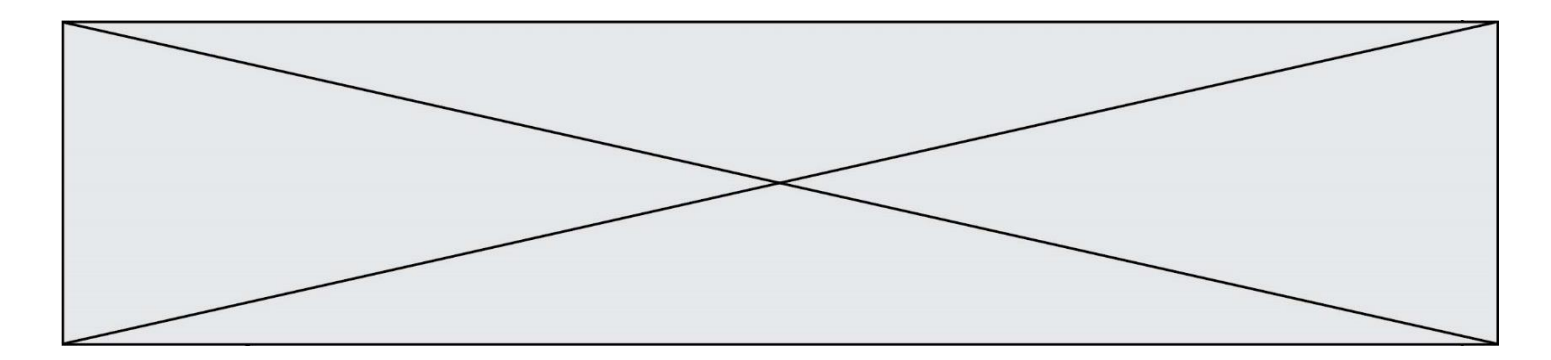

# **Question F.6**

On exécute le script suivant :

$$
a = 4\nb = 4\nc = 4\nwhile a < 5:\na = a - 1\nb = b + 1\nc = c * b
$$

Que peut-on dire ?

- A ce programme ne termine pas<br>B à la fin de l'exécution, la variab
- B à la fin de l'exécution, la variable  $\alpha$  vaut 5<br>C à la fin de l'exécution, la variable b vaut 34
- à la fin de l'exécution, la variable b vaut 34
- D à la fin de l'exécution, la variable C vaut 42

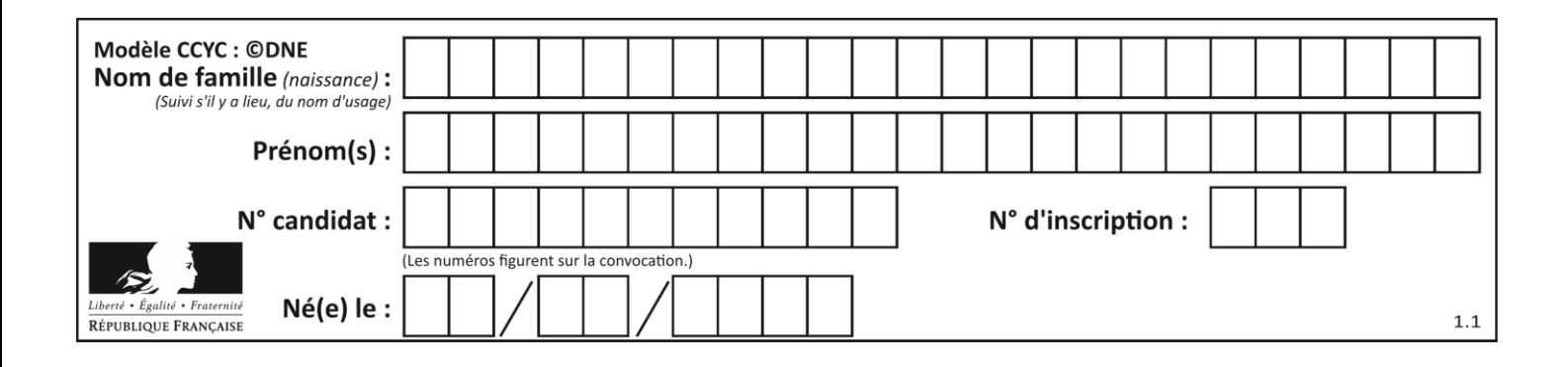

# **Thème G : algorithmique**

# **Question G.1**

On considère le code incomplet suivant qui recherche le maximum dans une liste.

```
liste = [5,12,15,3,15,17,29,1]
iMax = 0
for i in range(1,len(liste)):
   ............ 
  iMax = i
```

```
print (liste[iMax])
```
Par quoi faut-il remplacer la ligne pointillée ?

#### **Réponses**

```
A if i > iMax:
B if liste[i] > liste[iMax]:
C if liste[i] > iMax:
D if i > liste[iMax]:
```
## **Question G.2**

On exécute le script suivant :

for i in range(n): for j in range(i): print('NSI')

Combien de fois le mot NSI est-il affiché ? *Réponses*

A  $n^2$ 

B  $(n+1)^2$ C  $1+2+\cdots+(n-1)$ D  $1+2+\cdots+(n-1)+n$ 

**Question G.3**

Quelle est la complexité du tri par sélection ?

- A inconnue
- B linéaire
- C quadratique
- D exponentielle

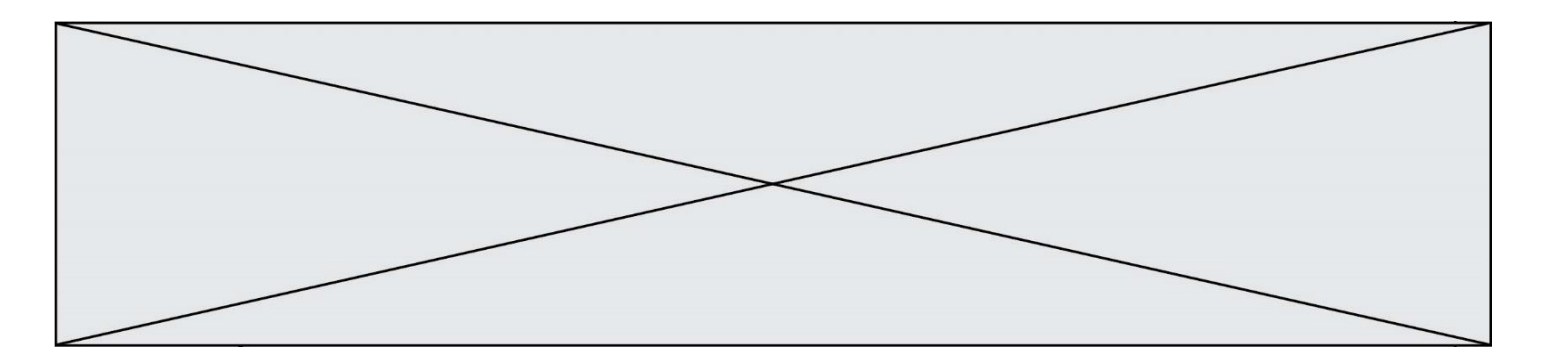

## **Question G.4**

La fonction ci-dessous permet d'effectuer une recherche par dichotomie de l'index m de l'élément x dans un tableau L de valeurs distinctes et triées.

def dicho(x,L): g = 0 d = len(L)-1 while  $g \leq d$ :<br>  $m = (q+d) /$  $(g+d)/(2)$ if  $L[m] == x$ : return m elif  $L[m] < x$ :  $q = m + 1$ else:  $d = m - 1$ return None Que renvoie l'appel dicho(32, [4, 5, 7, 25, 32, 50, 51, 60] ? *Réponses* A None

- $\begin{matrix} 8 & 4 \\ 6 & 5 \end{matrix}$
- $\mathsf{C}$
- D True

#### **Question G.5**

Qu'effectue-t-on en lançant la commande suivante dans un terminal Linux :

mv /etc/professeur/fichier.conf /home/nsi/fichier.conf

#### **Réponses**

- A un déplacement de fichier
- B une copie de fichier
- C un renommage de fichier
- D un changement de répertoire

#### **Question G.6**

Une seule des affirmations suivantes est vraie :

- A L'algorithme des k plus proches voisins a pour but de déterminer les k plus proches voisins d'une observation dans un ensemble de données.
- B L'algorithme des k plus proches voisins a pour but de déterminer la classe d'une observation à partir des classes de ses k plus proches voisins.
- C L'algorithme des k plus proches voisins a pour but de déterminer dans un ensemble de données le sousensemble à k éléments qui sont les plus proches les uns des autres.
- D L'algorithme des k plus proches voisins a pour but de déterminer les éléments d'un ensemble de données appartenant à une même classe.